## fbat

### November 11, 2009

## <span id="page-0-1"></span><span id="page-0-0"></span>R topics documented:

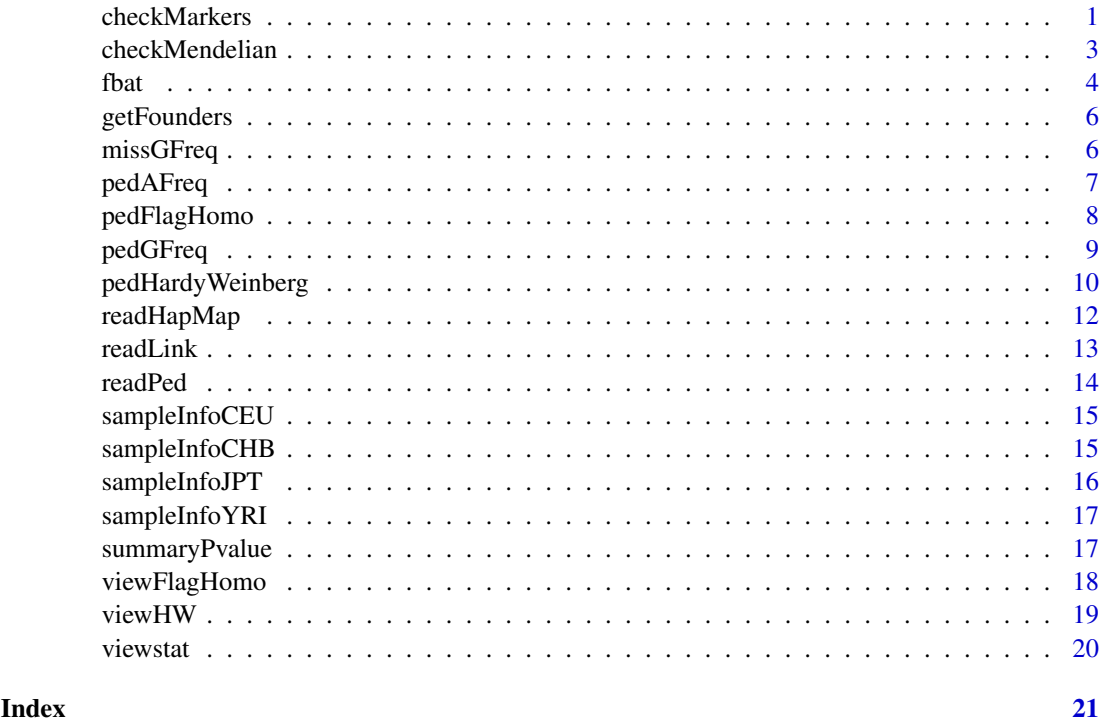

checkMarkers *Basic data quality checks for markers*

#### Description

Basic data quality checks for markers.

```
checkMarkers(geneSetObj, founderOnly=TRUE, thrsh=0.05, quiet=TRUE)
checkMarkers.default(pedObj, founderOnly=TRUE, thrsh=0.05, quiet=TRUE)
```
#### <span id="page-1-0"></span>Arguments

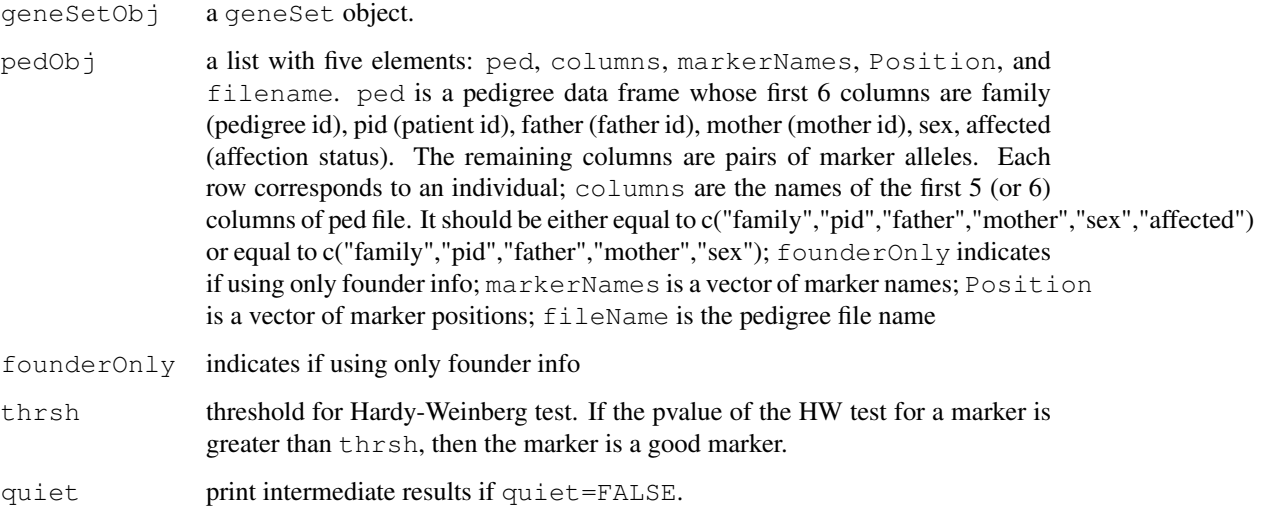

### Value

a data frame contains components:

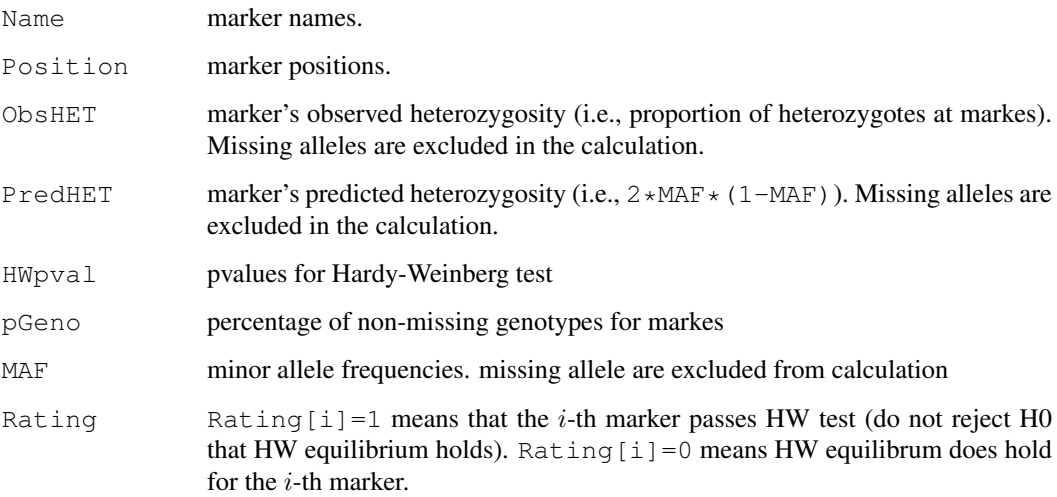

#### Author(s)

Weiliang Qiu (stwxq@channing.harvard.edu), Ross Lazarus (ross.lazarus@channing.harvard.edu),  $\textbf{Gregory}\textbf{Warnes}\textcolor{black}{\langle}\textbf{warnes@bst}.\textbf{rochecker.edu}\textcolor{black}{\rangle}, \textbf{Nitin Jain}\textcolor{black}{\langle}\textbf{nitin.jain@pfizer.com}\textcolor{black}{\rangle}$ 

```
data(CAMP)
res<-checkMarkers(CAMP)
print(res)
```
<span id="page-2-0"></span>checkMendelian *Check Mendelian Errors*

#### Description

Check Mendelian errors.

#### Usage

```
checkMendelian(geneSetObj, quiet = TRUE)
checkMendelian.default(pedObj, quiet=TRUE)
```
#### Arguments

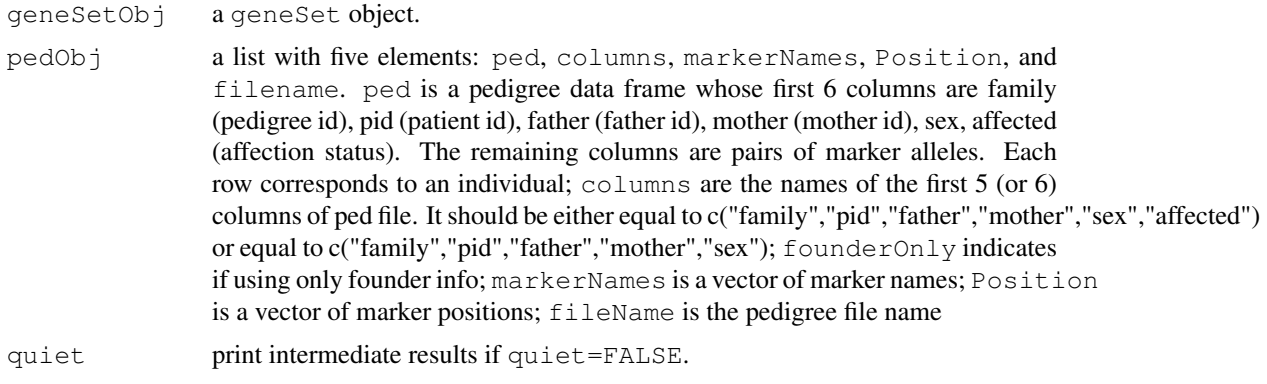

#### Details

check the following errors:

- 1 father  $id = subject id$
- 2 mother  $id = subject id$
- 3 could not determine if an individual is a parent or a child in a family
- 4 inconsistent parental sex in a family
- 5 parental genotypes are not compatible with childrens' genotypes in a family
- 6 all childrens' genotypes are missing in a family
- 7 inconsistent sib genotypes in a family

#### Value

A list with following elements:

```
errorFlag errorFlag=1 indicates the occurence of errors; errorFlag=0 indicates no
                error.
```
compatibleFlag

compatibleFlag=0 indicates the occurence of non-compatibility; compatibleFlag=1 indicates compatibility.

<span id="page-3-0"></span>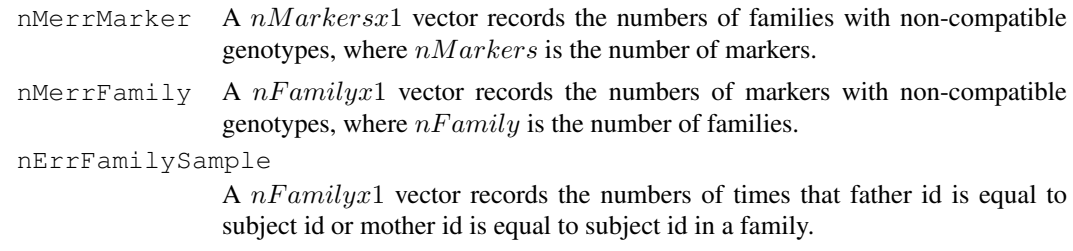

#### Author(s)

Weiliang Qiu (stwxq@channing.harvard.edu), Ross Lazarus (ross.lazarus@channing.harvard.edu), Gregory Warnes (warnes@bst.rochester.edu), Nitin Jain (nitin.jain@pfizer.com)

#### Examples

```
data(CAMP)
checkMendelian(CAMP, quiet = TRUE)
```
fbat *Family-Based Association Tests*

#### Description

Family-Based Assoiciation Tests for biallelic markers.

#### Usage

```
fbat(geneSetObj,
    model="a",
     traitMethod=3,
     traitOffset=0,
     quiet=TRUE)
fbat.default(pedObj,
```

```
model="a",
traitMethod=3,
traitOffset=0,
quiet=TRUE)
```
#### Arguments

geneSetObj an object of geneSet.

pedObj a list with five elements: ped, columns, markerNames, Position, and filename. ped is a pedigree data frame whose first 6 columns are family (pedigree id), pid (patient id), father (father id), mother (mother id), sex, affected (affection status). The remaining columns are pairs of marker alleles. Each row corresponds to an individual; columns are the names of the first 5 (or 6) columns of ped file. It should be either equal to c("family","pid","father","mother","sex","affected") or equal to c("family","pid","father","mother","sex"); founderOnly indicates if using only founder info; markerNames is a vector of marker names; Position is a vector of marker positions; fileName is the pedigree file name

<span id="page-4-0"></span>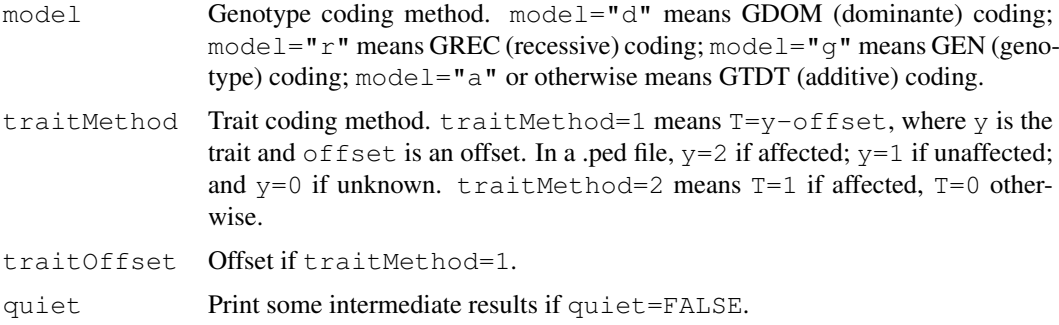

#### Value

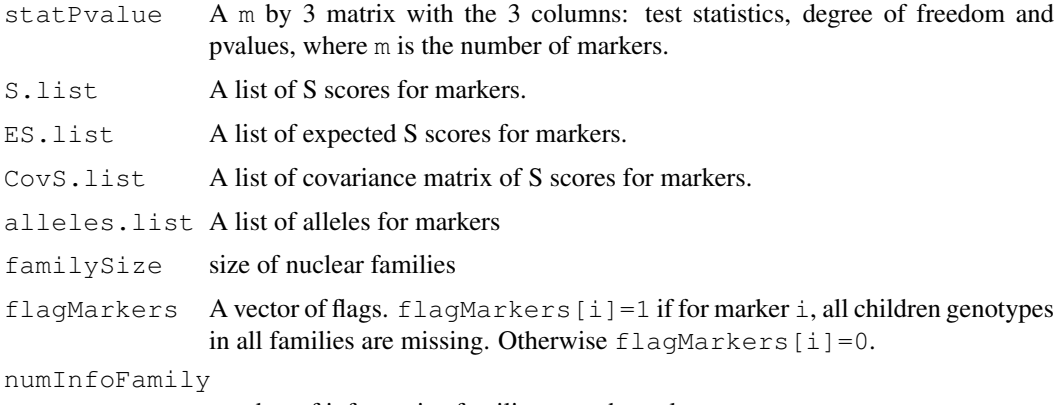

number of informative families at each marker

#### Author(s)

Weiliang Qiu (stwxq@channing.harvard.edu), Ross Lazarus (ross.lazarus@channing.harvard.edu), Gregory Warnes (warnes@bst.rochester.edu), Nitin Jain  $\langle$ nitin.jain@pfizer.com $\rangle$ 

#### References

Horvath et al. The family based association test method: computing means and variances for general statistics. *Technical report* [http://www.biostat.harvard.edu/~fbat/fbattechrepo](http://www.biostat.harvard.edu/~fbat/fbattechreport.ps)rt. [ps](http://www.biostat.harvard.edu/~fbat/fbattechreport.ps)*.*

Rabinowitz and Laird (2000). A Unified Approach to Adjusting Association Tests for Population Admixture with Arbitrary Pedigree Structure and Arbitrary Missing Marker Information. *Human Heredity 50:211-223.*

Laird et al. (2000). Implementing a Unified Approach to Family-Based Tests of Association. *Genetic Epidemiology 19(Suppl 1):S36-S42.*

Schaid (1996). General Score Tests for Associations of Genetic Markers With Disease Using Cases and Their Parents. *Genetic Epidemiology 13:423-449.*

```
data(CAMP)
tmp<-fbat(CAMP)
summaryPvalue(tmp)
```
<span id="page-5-0"></span>

Get a subset of pedigree object containing only founders' information.

#### Usage

```
getFounders(pedObj)
```
#### Arguments

```
pedObj a list with five elements: ped, columns, markerNames, Position, and
                  filename. ped is a pedigree data frame whose first 6 columns are family
                  (pedigree id), pid (patient id), father (father id), mother (mother id), sex, affected
                  (affection status). The remaining columns are pairs of marker alleles. Each
                  row corresponds to an individual; columns are the names of the first 5 (or 6)
                  columns of ped file. It should be either equal to c("family","pid","father","mother","sex","affected")
                  or equal to c("family","pid","father","mother","sex"); founderOnly indicates
                  if using only founder info; markerNames is a vector of marker names; Position
                  is a vector of marker positions; fileName is the pedigree file name
```
#### Value

An pedigree object contains only founders' information.

#### Author(s)

Weiliang Qiu  $\langle$ stwxq@channing.harvard.edu $\rangle$ , Ross Lazarus  $\langle$ ross.lazarus@channing.harvard.edu $\rangle$ , Gregory Warnes (warnes@bst.rochester.edu), Nitin Jain (nitin.jain@pfizer.com)

#### References

 $\sim$ put references to the literature/web site here  $\sim$ 

missGFreq *Count frequencies of missing genotypes*

#### Description

Count frequencies of missing genotypes

#### Usage

```
missGFreq(geneSetObj, founderOnly = TRUE, quiet = FALSE)
```
missGFreq.default(pedObj, founderOnly=TRUE)

#### <span id="page-6-0"></span>pedAFreq 7

#### Arguments

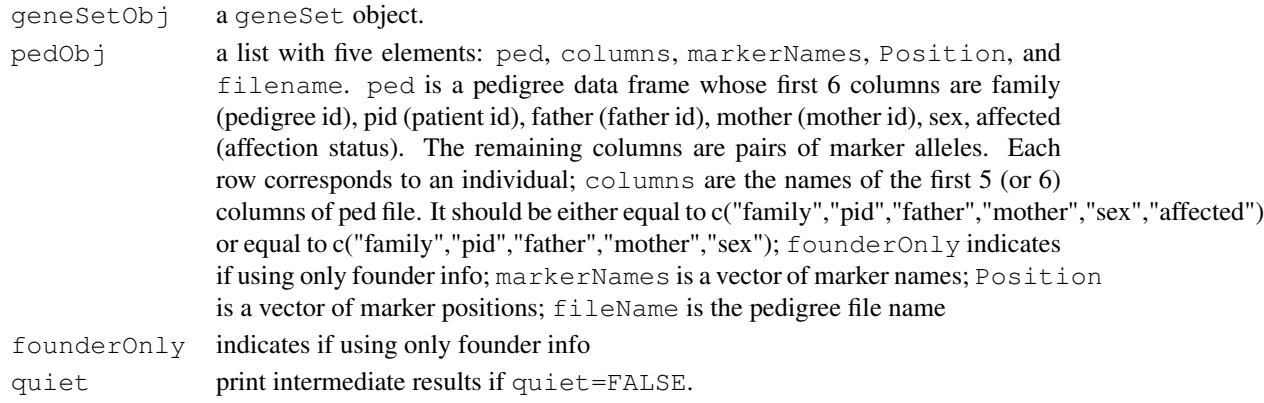

#### Value

A matrix with the following three columns:

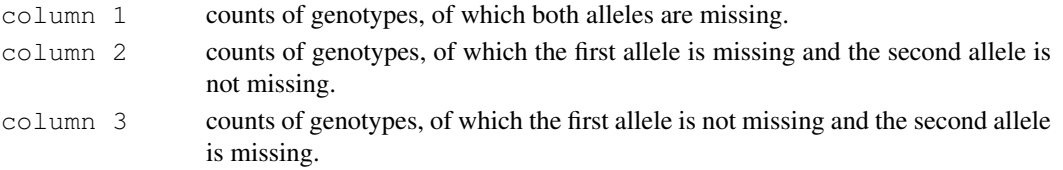

#### Author(s)

Weiliang Qiu (stwxq@channing.harvard.edu), Ross Lazarus (ross.lazarus@channing.harvard.edu), Gregory Warnes (warnes@bst.rochester.edu), Nitin Jain (nitin.jain@pfizer.com)

#### Examples

```
data(CAMP)
res<-missGFreq(CAMP,founderOnly=FALSE)
# number of missing genotypes per marker
print(res$nMissMarkers)
# number of missing genotypes per subject
print(res$nMissSubjects[1:10,])
```
pedAFreq *get allele frequencies*

#### Description

Get allele frequencies (missing alleles allowed).

```
pedAFreq(geneSetObj, founderOnly=TRUE, missingOutput=FALSE, quiet=FALSE)
pedAFreq.default(pedObj,
         founderOnly=TRUE,
         missingOutput=FALSE,
         quiet=FALSE)
```
#### Arguments

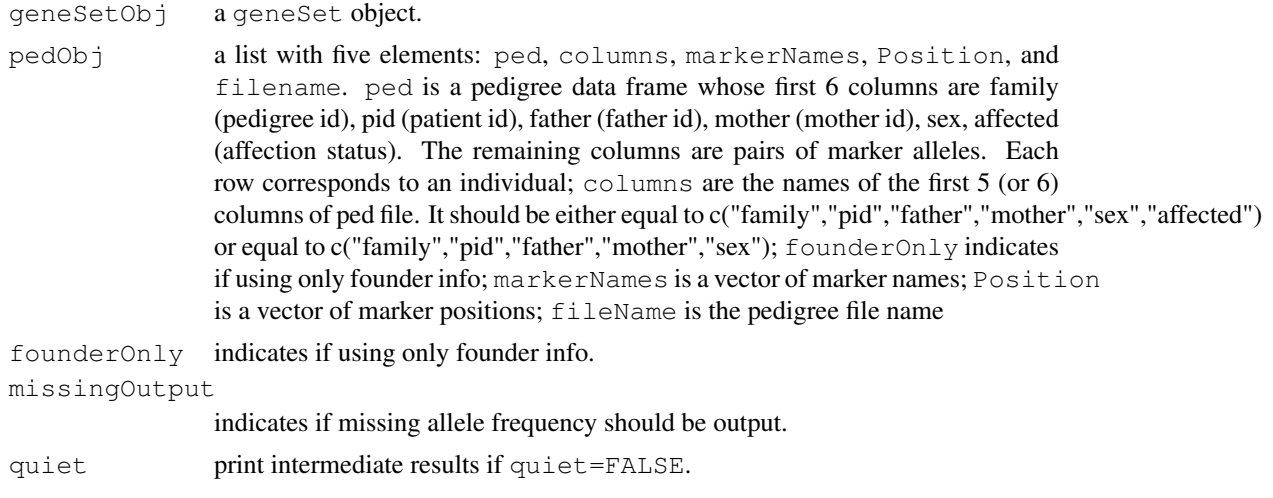

#### Value

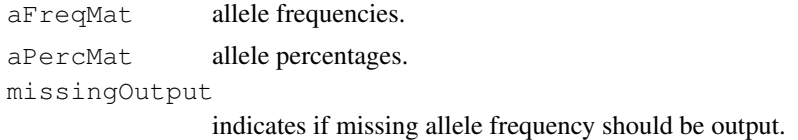

#### Author(s)

Weiliang Qiu (stwxq@channing.harvard.edu), Ross Lazarus (ross.lazarus@channing.harvard.edu), Gregory Warnes (warnes@bst.rochester.edu), Nitin Jain (nitin.jain@pfizer.com)

#### Examples

```
data(CAMP)
res<-pedAFreq(CAMP)
res$aFreqMat
res$aPercMat
res$missingOutput
```
pedFlagHomo *flag homo/heterozygotes*

#### Description

Flag homo/heterozygotes.

```
pedFlagHomo(geneSetObj, founderOnly=TRUE, quiet=FALSE)
pedFlagHomo.default(pedObj,
            founderOnly=TRUE,
            quiet=FALSE)
```
<span id="page-7-0"></span>

#### <span id="page-8-0"></span>pedGFreq 9

#### Arguments

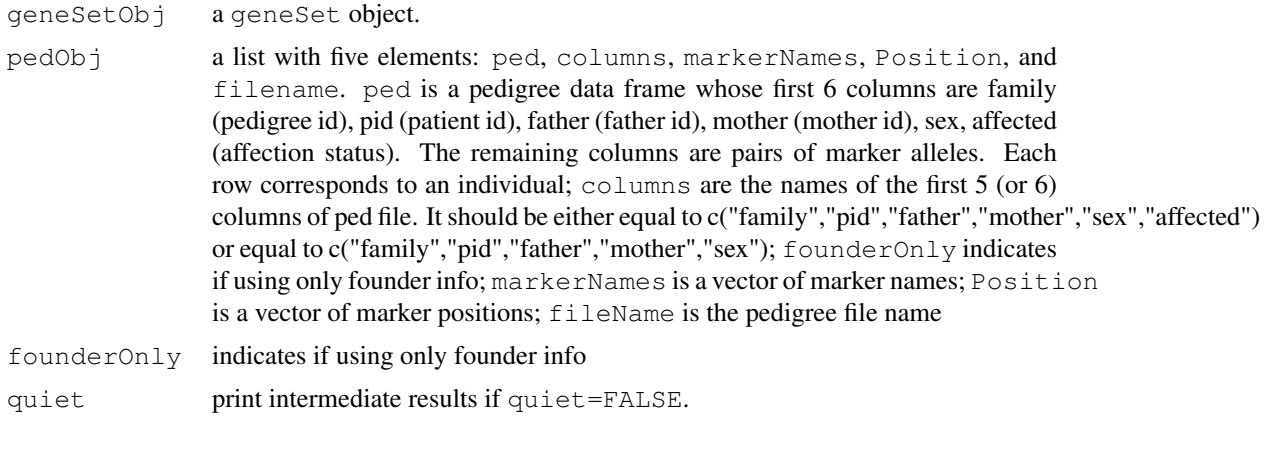

#### Value

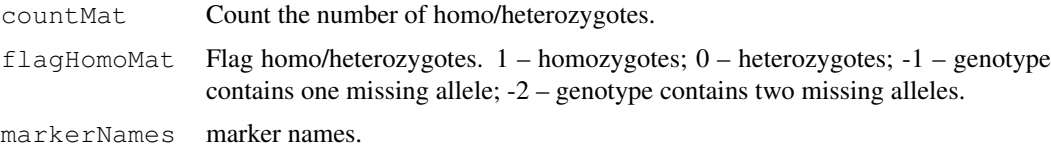

#### Author(s)

Weiliang Qiu (stwxq@channing.harvard.edu), Ross Lazarus (ross.lazarus@channing.harvard.edu), Gregory Warnes (warnes@bst.rochester.edu), Nitin Jain (nitin.jain@pfizer.com)

### Examples

```
data(CAMP)
res<-pedFlagHomo(CAMP)
res$countMat
res$flagHomoMat
res$markerNames
```
pedGFreq *get genotype frequencies*

#### Description

Get genotype frequencies (missing alleles allowed).

```
pedGFreq(geneSetObj, founderOnly=TRUE, missingOutput=FALSE, quiet=FALSE)
```

```
pedGFreq.default(pedObj,
         founderOnly=TRUE,
         missingOutput=FALSE,
         quiet=FALSE)
```
#### Arguments

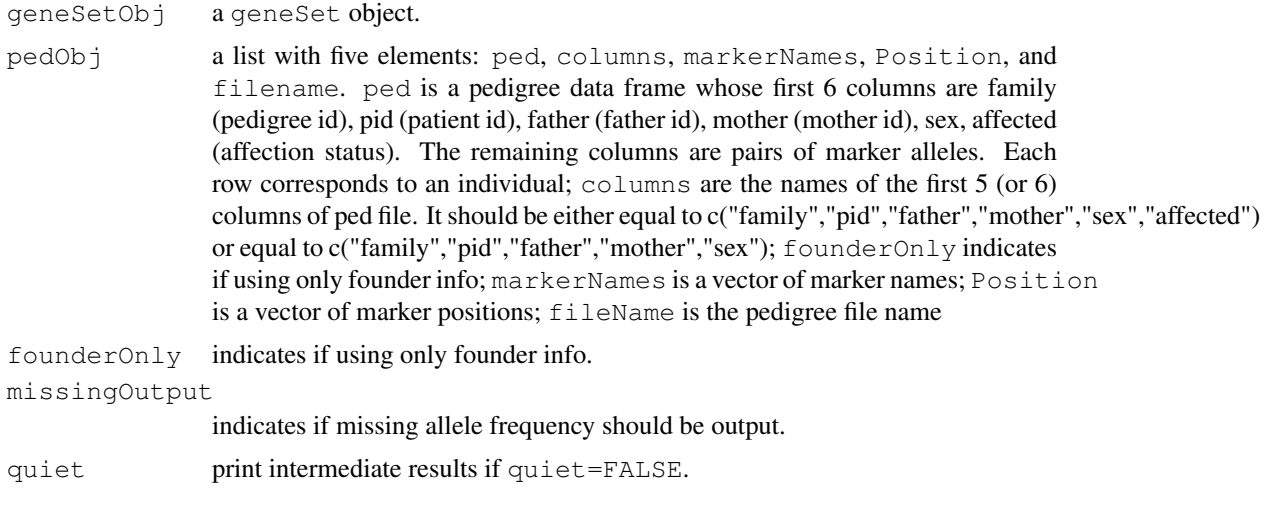

#### Value

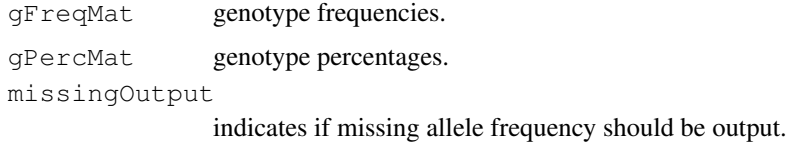

#### Author(s)

Weiliang Qiu (stwxq@channing.harvard.edu), Ross Lazarus (ross.lazarus@channing.harvard.edu), Gregory Warnes (warnes@bst.rochester.edu), Nitin Jain (nitin.jain@pfizer.com)

#### Examples

```
data(CAMP)
res<-pedGFreq(CAMP)
res$gFreqMat
res$gPercMat
```
pedHardyWeinberg *Test Hardy-Weinberg equilibrium for each marker based on parental data*

#### Description

Test Hardy-Weinberg equilibrium for each marker based on parental data.

```
pedHardyWeinberg(geneSetObj, threshold=3, founderOnly=TRUE, quiet=FALSE)
pedHardyWeinberg.default(pedObj,
         threshold=3, founderOnly=TRUE, quiet=FALSE)
```
<span id="page-9-0"></span>

#### <span id="page-10-0"></span>pedHardyWeinberg 11

#### Arguments

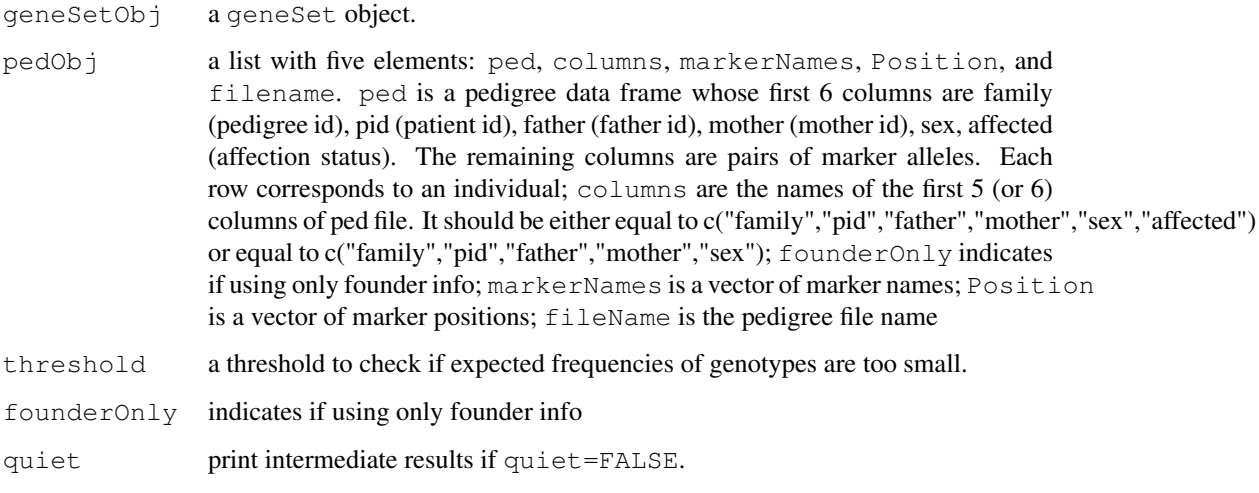

#### Value

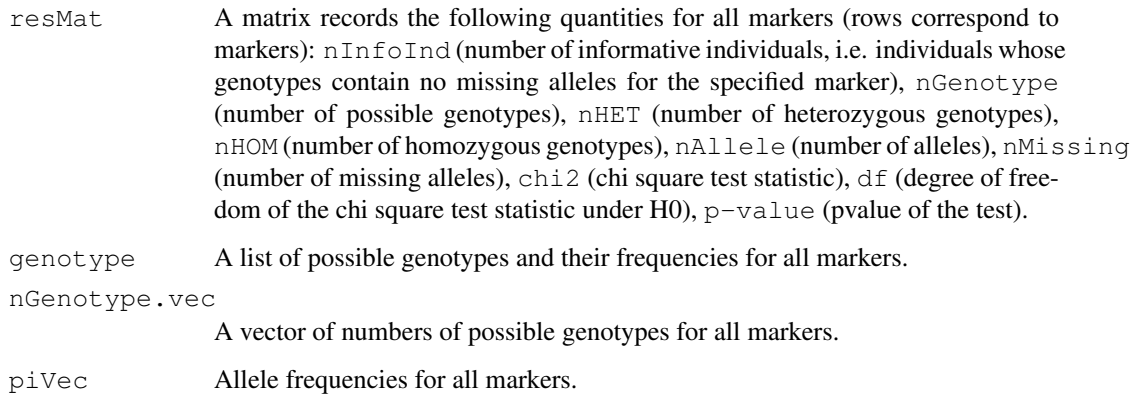

#### Author(s)

Weiliang Qiu (stwxq@channing.harvard.edu), Ross Lazarus (ross.lazarus@channing.harvard.edu), Gregory Warnes (warnes@bst.rochester.edu), Nitin Jain (nitin.jain@pfizer.com)

```
data(CAMP)
res<-pedHardyWeinberg(CAMP)
viewHW(res, "m709")
viewHW(res, "m654")
viewHW(res, "m47")
viewHW(res, "p46")
viewHW(res, "p79")
viewHW(res, "p252")
viewHW(res, "p491")
viewHW(res, "p523")
```
<span id="page-11-0"></span>

Import HapMap data and convert it to pedigree format.

#### Usage

```
readHapMap(hapmapfile, race="CEU", skip = 2, comment.char = "\alpha", quiet = FALSE)
```
#### Arguments

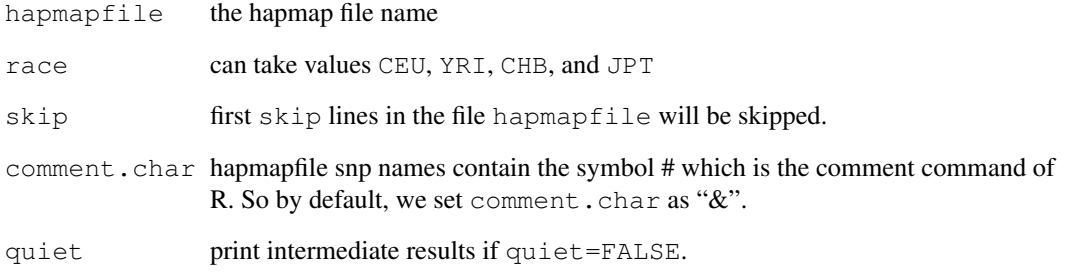

#### Details

HapMap files are those snp files output by HapMap browsers.

#### Value

A list with five elements: ped, columns, markerNames, Position, and fileName. ped is a pedigree data frame whose first 6 columns are family (pedigree id), pid (patient id), father (father id), mother (mother id), sex, affected (affection status). The remaining columns are pairs of marker alleles. Each row corresponds to an individual;  $\text{colums}$  are the names of the first 5 (or 6) columns of ped file. It should be either equal to c("family","pid","father","mother","sex","affected") or equal to c("family","pid","father","mother","sex"); founderOnly indicates if using only founder info; markerNames is a vector of marker names; Position is a vector of marker positions; fileName is the pedigree file name.

#### Author(s)

Weiliang Qiu  $\langle$ stwxq@channing.harvard.edu $\rangle$ , Ross Lazarus  $\langle$ ross.lazarus@channing.harvard.edu $\rangle$ , Gregory Warnes (warnes@bst.rochester.edu), Nitin Jain (nitin.jain@pfizer.com)

<span id="page-12-0"></span>

Import file with PLINK data format and convert it to a pedigree object.

#### Usage

```
readLink(pedfile, gmfile, columns = c("family", "pid", "father", "mother", "sex"
```
#### Arguments

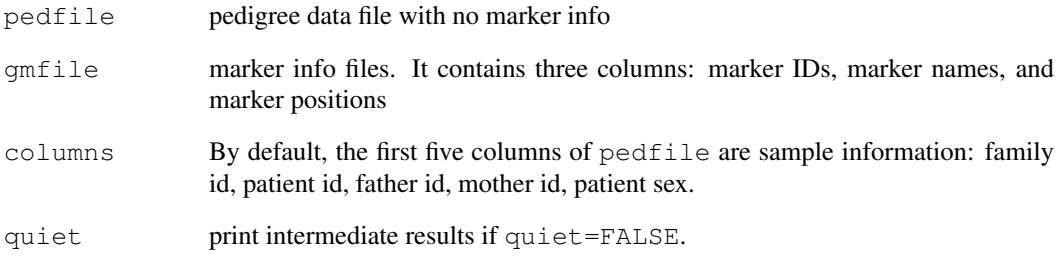

#### Details

The data format is used by the software PLINK.

#### Value

A list with five elements: ped, columns, markerNames, Position, and fileName. ped is a pedigree data frame whose first 6 columns are family (pedigree id), pid (patient id), father (father id), mother (mother id), sex, affected (affection status). The remaining columns are pairs of marker alleles. Each row corresponds to an individual; columns are the names of the first 5 (or 6) columns of ped file. It should be either equal to c("family","pid","father","mother","sex","affected") or equal to c("family","pid","father","mother","sex"); founderOnly indicates if using only founder info; markerNames is a vector of marker names; Position is a vector of marker positions; fileName is the pedigree file name.

#### Author(s)

Weiliang Qiu (stwxq@channing.harvard.edu), Ross Lazarus (ross.lazarus@channing.harvard.edu), Gregory Warnes (warnes@bst.rochester.edu), Nitin Jain (nitin.jain@pfizer.com)

<span id="page-13-0"></span>

Import pedigree file from standard pedigree file format.

#### Usage

```
readPed (
        filename,
        columns=c("family", "pid", "father", "mother",
                  "sex", "affected"),
        quiet=FALSE
        )
```
#### Arguments

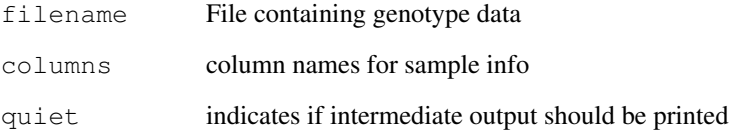

#### Value

A list with five elements: ped, columns, markerNames, Position, and fileName. ped is a pedigree data frame whose first 6 columns are family (pedigree id), pid (patient id), father (father id), mother (mother id), sex, affected (affection status). The remaining columns are pairs of marker alleles. Each row corresponds to an individual;  $\text{colums}$  are the names of the first 5 (or 6) columns of ped file. It should be either equal to c("family","pid","father","mother","sex","affected") or equal to c("family","pid","father","mother","sex"); founderOnly indicates if using only founder info; markerNames is a vector of marker names; Position is a vector of marker positions; fileName is the pedigree file name.

#### Author(s)

Weiliang Qiu (stwxq@channing.harvard.edu), Ross Lazarus (ross.lazarus@channing.harvard.edu), Gregory Warnes (warnes@bst.rochester.edu), Nitin Jain (nitin.jain@pfizer.com)

#### See Also

[read.table](#page-0-1), etc

<span id="page-14-0"></span>sampleInfoCEU *Information about HapMap CEU subjects*

#### Description

Information about HapMap CEU subjects.

#### Usage

```
data(sampleInfoCEU)
```
#### Format

A data frame with 90 observations on the following 6 variables.

**pedID** a numeric vector

**id** a numeric vector

**fid** a numeric vector

**mid** a numeric vector

**sex** a numeric vector

**sampleID** a factor with levels NA06985 NA06991 NA06993 NA06994 NA07000 NA07019 NA07022 NA07029 NA07034 NA07048 NA07055 NA07056 NA07345 NA07348 NA07357 NA10830 NA10831 NA10835 NA10838 NA10839 NA10846 NA10847 NA10851 NA10854 NA10855 NA10856 NA10857 NA10859 NA10860 NA10861 NA10863 NA11829 NA11830 NA11831 NA11832 NA11839 NA11840 NA11881 NA11882 NA11992 NA11993 NA11994 NA11995 NA12003 NA12004 NA12005 NA12006 NA12043 NA12044 NA12056 NA12057 NA12144 NA12145 NA12146 NA12154 NA12155 NA12156 NA12234 NA12236 NA12239 NA12248 NA12249 NA12264 NA12707 NA12716 NA12717 NA12740 NA12750 NA12751 NA12752 NA12753 NA12760 NA12761 NA12762 NA12763 NA12801 NA12802 NA12812 NA12813 NA12814 NA12815 NA12864 NA12865 NA12872 NA12873 NA12874 NA12875 NA12878 NA12891 NA12892

#### Examples

data(sampleInfoCEU)

sampleInfoCHB *Information about HapMap CHB subjects*

#### Description

Information about HapMap CHB subjects

#### Usage

data(sampleInfoCHB)

#### Format

A data frame with 45 observations on the following 6 variables.

**pedid** a numeric vector

**id** a numeric vector

**fid** a numeric vector

**mid** a numeric vector

**sex** a numeric vector

**sampleID** a factor with levels NA18524 NA18526 NA18529 NA18532 NA18537 NA18540 NA18542 NA18545 NA18547 NA18550 NA18552 NA18555 NA18558 NA18561 NA18562 NA18563 NA18564 NA18566 NA18570 NA18571 NA18572 NA18573 NA18576 NA18577 NA18579 NA18582 NA18592 NA18593 NA18594 NA18603 NA18605 NA18608 NA18609 NA18611 NA18612 NA18620 NA18621 NA18622 NA18623 NA18624 NA18632 NA18633 NA18635 NA18636 NA18637

#### Examples

data(sampleInfoCHB)

sampleInfoJPT *Information about HapMap JPT subjects*

#### Description

Information about HapMap JPT subjects

#### Usage

```
data(sampleInfoJPT)
```
#### Format

A data frame with 45 observations on the following 6 variables.

**pedid** a numeric vector

**id** a numeric vector

- **fid** a numeric vector
- **mid** a numeric vector
- **sex** a numeric vector
- **sampleID** a factor with levels NA18940 NA18942 NA18943 NA18944 NA18945 NA18947 NA18948 NA18949 NA18951 NA18952 NA18953 NA18956 NA18959 NA18960 NA18961 NA18964 NA18965 NA18966 NA18967 NA18968 NA18969 NA18970 NA18971 NA18972 NA18973 NA18974 NA18975 NA18976 NA18978 NA18980 NA18981 NA18987 NA18990 NA18991 NA18992 NA18994 NA18995 NA18997 NA18998 NA18999 NA19000 NA19003 NA19005 NA19007 NA19012

#### Examples

data(sampleInfoJPT)

<span id="page-15-0"></span>

<span id="page-16-0"></span>sampleInfoYRI *Information about HapMap YRI subjects*

#### Description

Information about HapMap YRI subjects

#### Usage

```
data(sampleInfoYRI)
```
#### Format

A data frame with 90 observations on the following 6 variables.

**pedID** a numeric vector

**id** a numeric vector

**fid** a numeric vector

**mid** a numeric vector

**sex** a numeric vector

**sampleID** a factor with levels NA18500 NA18501 NA18502 NA18503 NA18504 NA18505 NA18506 NA18507 NA18508 NA18515 NA18516 NA18517 NA18521 NA18522 NA18523 NA18852 NA18853 NA18854 NA18855 NA18856 NA18857 NA18858 NA18859 NA18860 NA18861 NA18862 NA18863 NA18870 NA18871 NA18872 NA18912 NA18913 NA18914 NA19092 NA19093 NA19094 NA19098 NA19099 NA19100 NA19101 NA19102 NA19103 NA19116 NA19119 NA19120 NA19127 NA19128 NA19129 NA19130 NA19131 NA19132 NA19137 NA19138 NA19139 NA19140 NA19141 NA19142 NA19143 NA19144 NA19145 NA19152 NA19153 NA19154 NA19159 NA19160 NA19161 NA19171 NA19172 NA19173 NA19192 NA19193 NA19194 NA19200 NA19201 NA19202 NA19203 NA19204 NA19205 NA19206 NA19207 NA19208 NA19209 NA19210 NA19211 NA19221 NA19222 NA19223 NA19238 NA19239 NA19240

#### Examples

```
data(sampleInfoYRI)
```
summaryPvalue *summarize the test statistics and p-values*

#### Description

summarize the test statistics and p-values

#### Usage

summaryPvalue(fbatObject)

#### <span id="page-17-0"></span>Arguments

fbatObject Object for Family Based Association Tests. See references.

#### Details

Print summary of test statistics and p-value.

#### Author(s)

Weiliang Qiu (stwxq@channing.harvard.edu), Ross Lazarus (ross.lazarus@channing.harvard.edu), Gregory Warnes (warnes@bst.rochester.edu), Nitin Jain (nitin.jain@pfizer.com)

#### References

<http://www.biostat.harvard.edu/~fbat/fbat.htm>

#### Examples

```
data(CAMP)
tmp<-fbat(CAMP)
summaryPvalue(tmp)
```
viewFlagHomo *flag homo/heterozygotes for specified marker*

#### Description

Flag homo/heterozygoter for specified marker.

#### Usage

```
viewFlagHomo(flagHomo.object, markerName)
```
#### Arguments

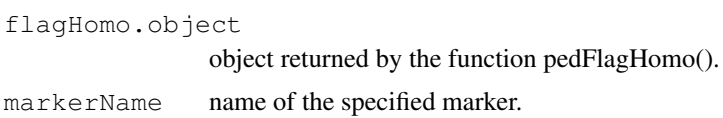

#### Value

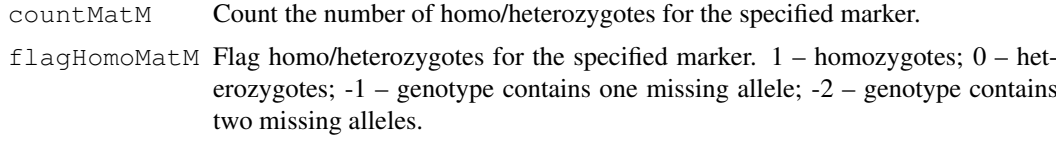

#### Author(s)

Weiliang Qiu (stwxq@channing.harvard.edu), Ross Lazarus (ross.lazarus@channing.harvard.edu), Gregory Warnes (warnes@bst.rochester.edu), Nitin Jain (nitin.jain@pfizer.com)

#### <span id="page-18-0"></span>viewHW  $19$

#### Examples

```
data(CAMP)
res<-pedFlagHomo(CAMP)
viewFlagHomo(res, "p79")
```
viewHW *View allele frequencies, Hardy-Weinberg equilibrium test statistics for specified marker*

#### Description

View allele frequencies, Hardy-Weinberg equilibrium test statistics for specified marker.

#### Usage

viewHW(HW.object, markerName)

#### Arguments

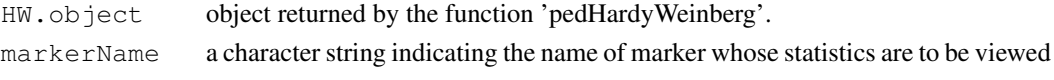

#### Value

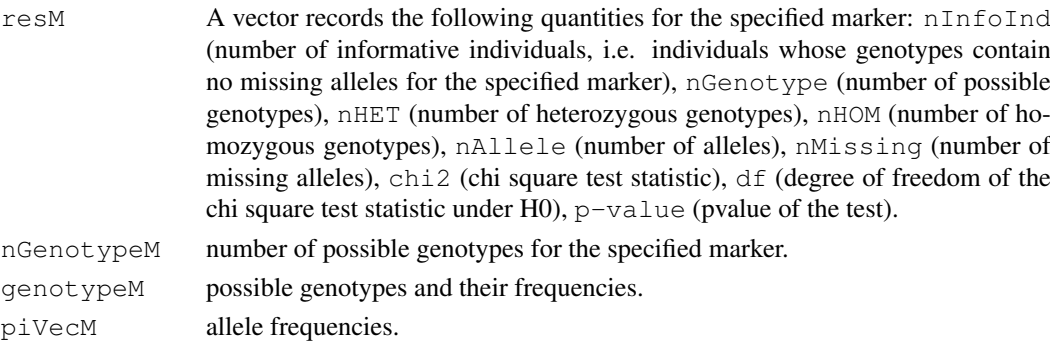

#### Author(s)

Weiliang Qiu (stwxq@channing.harvard.edu), Ross Lazarus (ross.lazarus@channing.harvard.edu), Gregory Warnes (warnes@bst.rochester.edu), Nitin Jain (nitin.jain@pfizer.com)

```
data(CAMP)
res<-pedHardyWeinberg(CAMP)
viewHW(res, "m709")
viewHW(res, "m654")
viewHW(res, "m47")
viewHW(res, "p46")
viewHW(res, "p79")
viewHW(res, "p252")
viewHW(res, "p491")
viewHW(res, "p523")
```
<span id="page-19-0"></span>

view statistics for a marker

#### Usage

viewstat(fbatObject, markerName)

#### Arguments

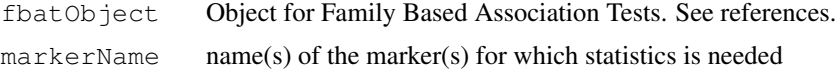

#### Details

Print various stats for a marker, such as: family size, number of people in the family, number of informative families in the marker, the alleles of marker, scores for marker, expected score for marker, covariance matrix of the score for the marker, Moore-Penrose generealized inverse of covariance matrix and P-value.

#### Author(s)

Weiliang Qiu (stwxq@channing.harvard.edu), Ross Lazarus (ross.lazarus@channing.harvard.edu), Gregory Warnes (warnes@bst.rochester.edu), Nitin Jain (nitin.jain@pfizer.com)

#### References

<http://www.biostat.harvard.edu/~fbat/fbat.htm>

```
data(CAMP)
res<-fbat(CAMP)
viewstat(res, "m709")
viewstat(res, "m654")
viewstat(res, "m47")
viewstat(res, "p46")
viewstat(res, "p79")
viewstat(res, "p252")
viewstat(res, "p491")
viewstat(res, "p523")
```
# <span id="page-20-0"></span>Index

```
∗Topic datasets
   sampleInfoCEU, 14
   15
   sampleInfoJPT, 15
   sampleInfoYRI, 16
∗Topic htest
   checkMarkers, 1
   fbat, 4
   pedAFreq, 7
   pedFlagHomo, 8
   pedGFreq, 9
   pedHardyWeinberg, 10
   viewFlagHomo, 17
   viewHW, 18
∗Topic misc
   checkMendelian, 2
   getFounders, 5
   missGFreq, 6
   readHapMap, 11
   readLink, 12
   readPed, 13
   summaryPvalue, 17
   viewstat, 19
checkMarkers, 1
checkMendelian, 2
fbat, 4
getFounders, 5
missGFreq, 6
pedAFreq, 7
pedFlagHomo, 8
pedGFreq, 9
pedHardyWeinberg, 10
read.table, 14
readHapMap, 11
readLink, 12
readPed, 13
sampleInfoCEU, 14
sampleInfoCHB, 15
```
sampleInfoJPT, [15](#page-14-0) sampleInfoYRI, [16](#page-15-0) summaryPvalue, [17](#page-16-0) viewFlagHomo, [17](#page-16-0)

viewHW, [18](#page-17-0) viewstat, [19](#page-18-0)